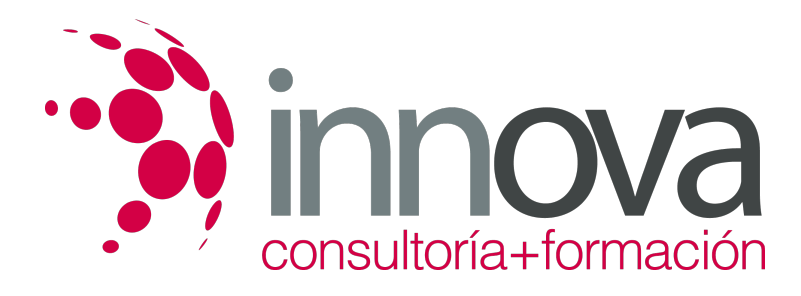

# **Gestión auxiliar de documentación económicoadministrativa y comercial**

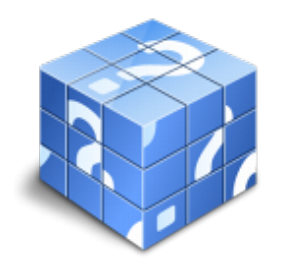

**Área:** ADMINISTRACIÓN Y GESTIÓN **Modalidad:** Teleformación **Duración:** 90 h **Precio:** 45.00€

[Curso Bonificable](https://innova.campusdeformacion.com/bonificaciones_ft.php) **[Contactar](https://innova.campusdeformacion.com/catalogo.php?id=25161#p_solicitud)** [Recomendar](https://innova.campusdeformacion.com/recomendar_curso.php?curso=25161&popup=0&url=/catalogo.php?id=25161#p_ficha_curso) [Matricularme](https://innova.campusdeformacion.com/solicitud_publica_curso.php?id_curso=25161)

## **CONTENIDOS**

### **UNIDAD DIDÁCTICA 1. Gestión auxiliar de documentación administrativa básica**

####

1.1 Los documentos administrativos en entidades públicas y privadas.

### ####

1.1.1 Elementos.

### ####

1.1.2 Funciones.

### ####

1.1.3 Características.

### ####

1.1.4 Clasificación.

### ####

1.1.5 Métodos de registro.

### ####

1.1.6 Normativa básica para su elaboración.

### ####

1.2 Documentos administrativos en la gestión de la compraventa:

### ####

1.2.1 El pedido: elementos, requisitos, clases, emisión, recepción y control.

### ####

1.2.2 El albarán o nota de entrega: elementos, requisitos, emisión y verificación.

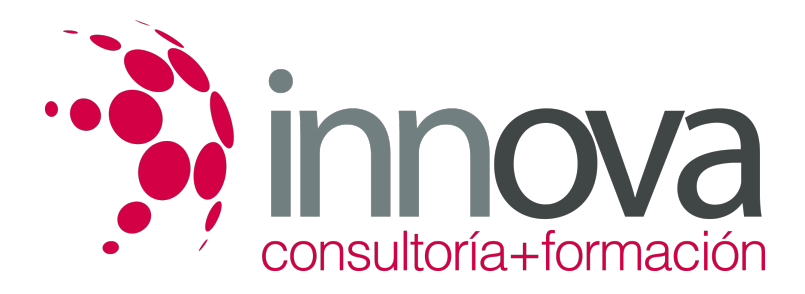

1.2.3 La factura: elementos, requisitos, emisión, verificación y rectificación.

### ####

1.2.4 El recibo: concepto, partes y domiciliación bancaria.

### ####

1.3 Documentos administrativos en la gestión productiva y de personal:

### ####

1.3.1 Órdenes de trabajo.

### ####

1.3.2 La nómina: componentes y registro.

### ####

1.4 Otros documentos administrativos y empresariales:

### ####

1.4.1 Instancias.

### ####

1.4.2 Certificados.

### ####

1.4.3 Actas.

### ####

1.4.4 Informes.

### ####

1.4.5 Memorias.

### ####

1.5 Operaciones informáticas de facturación y nóminas:

### ####

1.5.1 Registro de la información relativa a la facturación (clientes y proveedores).

### ####

1.5.2 Actualización de la información relativa a la facturación (clientes y proveedores).

### ####

1.5.3 Registro de la información relativa a las nóminas (personal).

### ####

1.5.4 Actualización de la información relativa a las nóminas (personal).

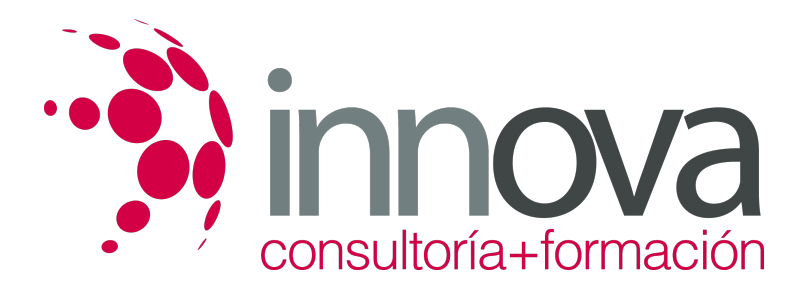

### **UNIDAD DIDÁCTICA 2. Gestión básica de tesorería**

####

2.1 Operaciones básicas de cobro y pago:

####

2.1.1 Tipos de operaciones.

####

2.1.2 Funciones.

####

2.1.3 Características.

####

2.1.4 Formas de gestión.

####

2.2 Los medios de cobro y pago:

####

2.2.1 Concepto.

####

2.2.2 Funciones.

####

2.2.3 Formas de cobro y pago.

####

2.3 Documentos de cobro y pago al contado:

####

2.3.1 El dinero.

####

2.3.2 El cheque: concepto, requisitos, tipos, aval, endoso e imago.

####

2.3.3 El recibo: concepto y contenido.

### ####

2.3.4 Transferencia e ingreso en cuenta: concepto y forma.

####

2.3.5 Tarjetas de débito.

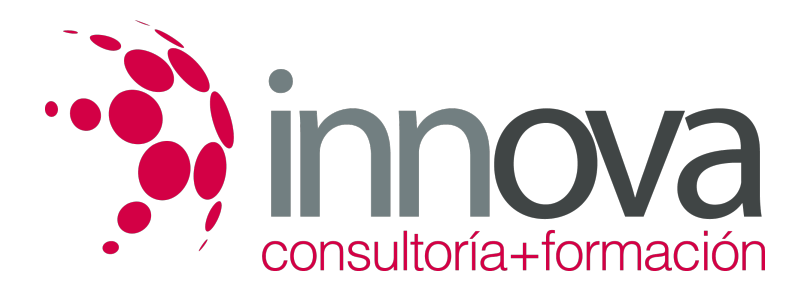

2.4 Documentos de cobro y pago a crédito:

#### ####

2.4.1 El pagaré: concepto y requisitos.

### ####

2.4.2 La letra de cambio: concepto, requisitos, partes, aval, endoso, impago y remesa de efectos.

### ####

2.4.3 Tarjetas de crédito.

### ####

2.5 El libro auxiliar de Caja:

### ####

2.5.1 Elementos.

####

2.5.2 Cumplimentación en aplicación informática.

####

2.5.3 Arqueo de Caja.

####

2.5.4 Cuadre.

####

2.6 El libro auxiliar de Bancos:

####

2.6.1 Elementos.

### ####

2.6.2 Cumplimentación en aplicación informática.

### ####

2.6.3 Conciliación bancaria.

####

2.7 Principios de confidencialidad en operaciones de tesorería.

### ####

2.8 Operaciones y medios informáticos de gestión de tesorería:

####

2.8.1 Banca electrónica.

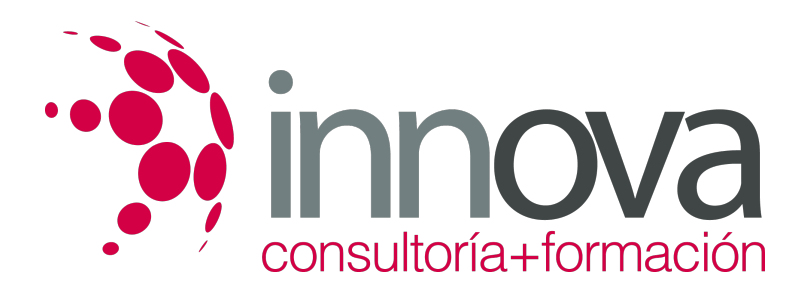

2.8.2 Monedero electrónico.

### ####

2.8.3 Pagos por Internet.

### ####

2.8.4 Compras por Internet.

####

### **UNIDAD DIDÁCTICA 3. Gestión y control básico de existencias**

### ####

3.1 Material y equipos de oficina:

### ####

3.1.1 Descripción.

####

3.1.2 Tipos de materiales: fungible y no fungible.

####

3.1.3 Equipos de oficina más comunes.

####

3.2 El aprovisionamiento de existencias.

####

3.2.1 La función de aprovisionamiento.

####

3.2.2 El almacén.

####

3.2.3 Tipos de existencias.

####

3.3 Gestión básica de existencias.

####

3.3.1 Las fichas de almacén.

####

3.3.2 Las entradas en almacén.

####

3.3.3 Las salidas en almacén.

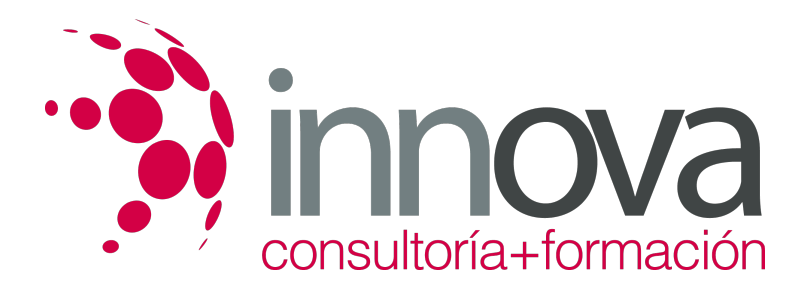

3.3.4 Criterios de valoración de existencias.

#### ####

3.3.5 Las órdenes de reposición.

#### ####

3.3.6 La hoja de cálculo en la gestión de almacén.

#### ####

3.4 Control básico de las existencias.

### ####

3.4.1 Ficha de control de existencias: concepto y modelo.

### ####

3.4.2 El inventario de existencias: concepto, proceso y estructura.

## **METODOLOGIA**

- **Total libertad de horarios** para realizar el curso desde cualquier ordenador con conexión a Internet, **sin importar el sitio desde el que lo haga**. Puede comenzar la sesión en el momento del día que le sea más conveniente y dedicar el tiempo de estudio que estime más oportuno.
- En todo momento contará con un el **asesoramiento de un tutor personalizado** que le guiará en su proceso de aprendizaje, ayudándole a conseguir los objetivos establecidos.
- **Hacer para aprender**, el alumno no debe ser pasivo respecto al material suministrado sino que debe participar, elaborando soluciones para los ejercicios propuestos e interactuando, de forma controlada, con el resto de usuarios.
- **El aprendizaje se realiza de una manera amena y distendida**. Para ello el tutor se comunica con su alumno y lo motiva a participar activamente en su proceso formativo. Le facilita resúmenes teóricos de los contenidos y, va controlando su progreso a través de diversos ejercicios como por ejemplo: test de autoevaluación, casos prácticos, búsqueda de información en Internet o participación en debates junto al resto de compañeros.
- **Los contenidos del curso se actualizan para que siempre respondan a las necesidades reales del mercado.** El departamento multimedia incorpora gráficos, imágenes, videos, sonidos y elementos interactivos que complementan el aprendizaje del alumno ayudándole a finalizar el curso con éxito.

## **REQUISITOS**

Los requisitos técnicos mínimos son:

- Navegador Microsoft Internet Explorer 5.5 o superior, con plugin de Flash, cookies y JavaScript habilitados. No se garantiza su óptimo funcionamiento en otros navegadores como Firefox, Netscape, Mozilla, etc.
- Resolución de pantalla de 800x600 y 16 bits de color o superior.
- Procesador Pentium II a 300 Mhz o superior.
- 32 Mbytes de RAM o superior.